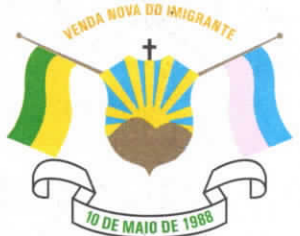

## CÂMARA MUNICIPAL DE VENDA NOVA DO IMIGRANTE

Estado do Espírito Santo - Brasil

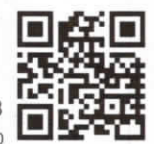

www.camaravni.es.gov.br - camaravni@camaravni.es.gov.br - Tel.: (28) 3546-1149 - Cel: (28) 99946-1818 CNPJ; 36.028.942/0001-25 - Av. Evandi Américo Comarela, 385 - 4ª Andar - Esplanada - Venda Nova do Imigrante/ES - CEP; 29375-000

## **DECRETO LEGISLATIVO Nº 148/2022**

## CONCESSÃO DE TÍTULO DISPÕE **SOBRE** DE "MEDALHA DO MÉRITO MUNICIPAL DE VENDA **NOVA DO IMIGRANTE".**

O Presidente da Câmara Municipal de Venda Nova do Imigrante, Estado do Espírito Santo, no uso das atribuições que lhe confere o art. 55, inciso IV, da Lei Orgânica Municipal;

"Faço saber que o Plenário APROVOU e Eu PROMULGO o seguinte DECRETO LEGISLATIVO":

Art. 1º- Fica concedido a "Medalha do Mérito Municipal de Venda Nova do Imigrante/ES", as seguintes personalidades:

§1°. Sr. EDIMO VENTURIM;

§ 2°. Sr. EZOIL LOPES MENEZES;

§3°. Sr. GENÉSIO JOSÉ ANDREÃO.

Art. 2º- As Medalhas serão entregues em Sessão Solene, no dia 10 de maio de 2022, no Centro Cultural e Turístico "Máximo Zandonadi", às 16 horas.

Art. 3º- Este Decreto Legislativo entra em vigor na data de sua publicação.

Câmara Municipal, aos 04 dias do mês de maio de 2022.

**MARCIO ANTÓNIO LOPES** Presidente

Aldi Marra Cal ALDI MARIA CALIMAN 1ª Secretária

Licenciado Vice-Presidente

**ALACE RODRIGUES DE SOUZ** 2º Secretário

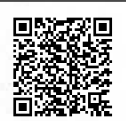

Autenticar documento em http://www3.camaravni.es.gov.br/spl/autenticidade com o identificador 36003700350033003A00540052004100. Documento assinado digitalmente conforme MP nº 2.200-2/2001, que institui a Infra-estrutura de Chaves Públicas Brasileira - ICP -**Rrasil**